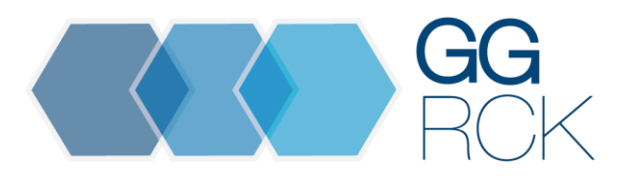

# **Kfz-Branchen-Händlerbetriebsvergleich**

### **VERÄNDERUNGSPROTOKOLL**

#### **04.12.2018**

Die Schnittstellendefinition wurde in den folgenden Punkten verändert und präzisiert:

- 1. Das Kostenrechnungsmerkmal "Antriebsart" ("DriveSystem") wird in die Schnittstelle integriert.
- 2. Der Kostenrechnungsmerkmalstring "CostAccountingString" wird nur numerisch definiert.

#### **16.06.2016**

Die Schnittstellendefinition wurde in den folgenden Punkten präzisiert oder verändert:

- 1. Die GG RCK stellt keine Prüfdatei als Empfehlung zur Verfügung.
- 2. Das Feld "Month" wird als Buchungsmonat eindeutiger definiert und um die Bemerkung "01 = Januar" ergänzt.
- 3. Das Feld "CumulatedYear" wurde näher spezifiziert und zwar, dass dieses inklusive "OpeningBalance" einzureichen ist.
- 4. Das Feld "PeriodXX" wurde Monatssaldo des Buchungsmonats näher definiert. Zudem wurde dessen Erläuterung angepasst.

Diese Änderungen sind nachfolgend aufgeführt und in der Beschreibung farblich (rot) hervorgehoben.

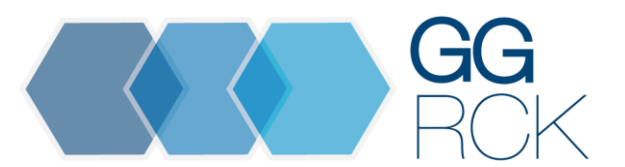

#### **08.10.2013**

Die Schnittstellendefinition wurde in den folgenden Punkten präzisiert, nicht verändert:

- 1. Die Saldenermittlung ("Soll minus Haben gleich Saldo") und die Buchung der statistischen Daten nur im Soll werden in die Beschreibung eingefügt.
- 2. Die von der DATEV eG erstellte Prüfdatei (.xsd) wurde nach Anpassung an die Beschreibung der HBV–Schnittstelle der GG RCK als Ergänzung von der GG RCK übernommen.
- 3. Die Übermittlung des kumulierten Jahreswertes ("cummulated year") ist keine Alternative mehr, sondern ein MUSS Feld.

Zur Erhöhung der Datensicherheit wird als Ergänzung zu dieser Schnittstellen-Beschreibung eine sog. Prüfdatei (.xsd) verabschiedet. Diese wird nach einer letzten Korrektur (<MainBMCode> wird ersetzt durch <MainBmCode>) zusammen mit dieser Beschreibung mit Gültigkeit ab Januar 2014 veröffentlicht.

### **04.06.2012**

Gegenüber der Vorversion wurden aufgrund eines Abstimmungsmeetings der AG HBV-Schnittstelle Präzisierungen zur besseren Verständlichkeit vorgenommen.

- 1. Kein separates Dezimaltrennzeichen.
- 2. Unterscheidung "Haupt-BM-Code" (für Rechtsform) und "BM-Code" (für Standorte/Filialen).
- 3. BM-Code (für Standorte/Filialen) sechsstellig alphanumerisch.
- 4. Beispiele für numerische Daten jetzt ohne führende "o".

Diese Präzisierungen dienen der Erläuterung, stellen aber keine Veränderung der Schnittstelle dar.

## **Beschreibung Eingabedatei**

#### **1. Einleitung**

Diese Beschreibung dient zur eindeutigen Definition der Datenübertragung zwischen der EDV des Händlers und dem Rechenzentrum für den jeweiligen Händlerbetriebsvergleich (HBV).

Hierfür stehen zwei Formate zur Verfügung, die weitgehend gleich sind. Der Unterschied liegt lediglich in der Satzfolge. Das Format "Ohne Antriebsart" ist verkürzt und beinhaltet keine Informationen zur Antriebsart. Das Format "Mit Antriebsart" ist um 2 Stellen länger und liefert die Information zur Antriebsart mit. Die Dateiformate sind so angelegt, dass die gesamten Daten eines Buchhaltungsmandanten (eine Rechtsform) in einer Datei eingesendet werden können, d. h., die Datei kann die Salden aller Filialen und Markencodes umfassen und ist somit strukturell für die Teilnahme an den HBVen verschiedener Hersteller/Importeure geeignet. Die Zuordnung der Teilnehmernummern zu den Filialen und Marken erfolgt mit Hilfe einer Matrix im Header der Datei. Da jedoch die Teilnehmernummern von Hersteller/Importeur zu Hersteller/Importeur differieren, muss für die jeweilige Teilnahme am HBV eine separate Datei erstellt werden.

Die Datei beinhaltet alle Salden vom Beginn des Wirtschaftsjahres (Periode 1) bis zur aktuellen Periode. Alle Salden, auch die der statistischen Werte sind Monatssalden und werden nicht von Periode zu Periode aufkumuliert. Es werden nur Salden übermittelt, die einen Saldo aufweisen oder in der Vergangenheit des Wirtschaftsjahres einen Saldo aufgewiesen haben.

Die Saldenermittlung erfolgt durch Errechnung Soll minus Haben gleich Saldo. Statistische Konten sind grundsätzlich mit den monatlichen Veränderungen im Soll zu buchen. Als Monats- und kumulierter Saldo ergibt sich ein positiver Export-Wert.

Die Daten der Händler mit abweichendem Wirtschaftsjahr werden in der Datei auch ab Periode 1 abgelegt. Der Kalendermonat des Beginns des Wirtschaftsjahres wird zur korrekten Zuordnung der Monatssalden im Header der Datei hinterlegt.

Numerisch bedeutet, dass die Angabe im Feldinhalt lediglich aus Zahlen bzw. Ziffern bestehen darf.

Alphanumerisch bedeutet, dass sowohl Ziffern als auch Buchstaben wie auch eine Mischung aus beiden übermittelt werden kann (Beispiel <MainBmCode> = A12345).

#### **2. Vorsysteme**

Da die Anforderungen an die zu liefernden Datenmengen je Hersteller/Importeur unterschiedlich sind, muss in den DMS-Systemen, die mehrere Marken verarbeiten, gewährleistet sein, dass alle Merkmale für den Datenexport auf die Belange der Hersteller/Importeure individuell anpassbar sind, z. B.

- Standorte einzeln/Gruppen/alle;
- Markencodes einzeln/Gruppen/alle;
- Bilanz-, Erfolgs- und statistische Konten als Gruppen/alle.

Zusätzlich muss die Möglichkeit bestehen, die KBA-Markencodes, die nicht einzeln für einen HBV eingereicht werden sollen, unter einem einheitlichen Pseudo- KBA-Markencode (z.B. 9999) zusammenfassen zu lassen.

Die für die Teilnahme an den verschiedenen HBVen vorgenommenen Einstellungen sollten speicherbar bzw. nach Hersteller/Importeur voreingestellt sein.

#### **3. Dateiaufbau**

Dateiname: XXXXXX\_JJMM\_TTMMJJ\_SSMMSS.XML

XXXXXX = Teilnehmernummer JJMM = Buchungsjahr und -monat TTMMJJ = Erstellungsdatum SSMMSS = Erstellungszeit

Format: XML-Datei

Satzlänge: variabel, Ende-Kennung CR/LF

Dezimalzeichen: ohne (numerische Felder können ein negatives Vorzeichen vor dem Wert haben, aber keine vorlaufenden Nullen und kein Tausender-Trennzeichen). Über das Dezimalzeichen wird die Anzahl der Nach"komma"stellen (je nach DB-System) festgelegt. Es wird kein Dezimaltrennzeichen übergeben.

#### **Satzfolge und Dateiinhalt**

#### **Satzfolge:**

<HbvData> <Header> </ Header> <MakeList> </ MakeList> <BmCodeList> </ BmCodeList> <RecordList> </ RecordList> </ HbvData>

- Kopfsatz, <Header>
- Liste der Marken, <MakeList>
- Liste der Kombinationen Marke/Standort, <BmCodeList>
- Liste mit den Summen und Salden, <RecordList>

#### **Kopfsatz, <Header>:**

<Header> <Country> </ Country> <MainBmCode> </ MainBmCode> <Month> </ Month> <Year> </ Year> <Currency> </ Currency> <NumberOfMakes> </ NumberOfMakes> <NumberOfSites> </ NumberOfSites> <ExtractionDate> </ ExtractionDate> <ExtractionTime> </ ExtractionTime> <BeginFiscalYear> </ BeginFiscalYear> </ Header>

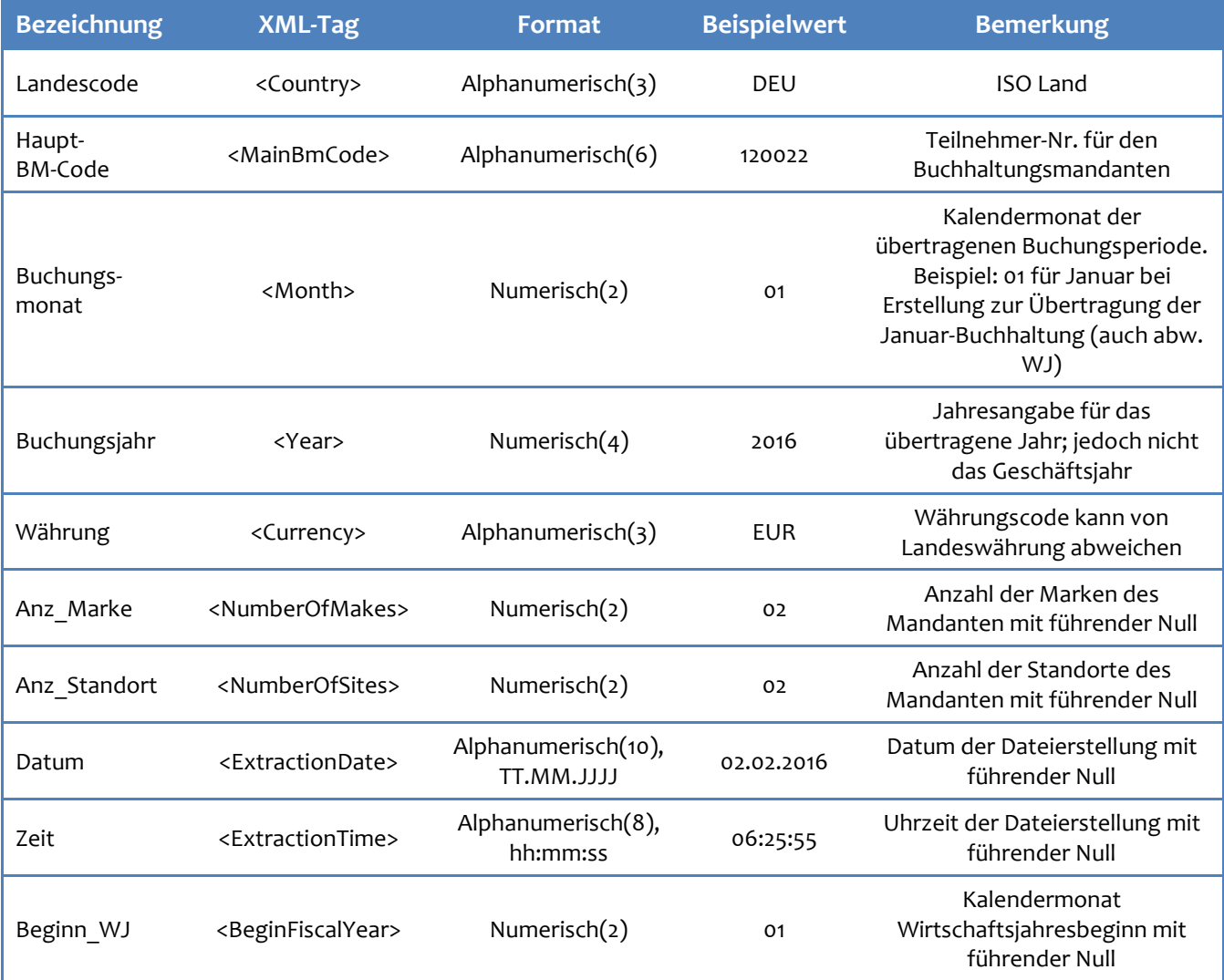

#### **Liste der Marken, <MakeList>:**

<MakeList> <MakeListEntry> <Make> </ Make> <MakeCode> </ MakeCode> </ MakeListEntry> </ MakeList>

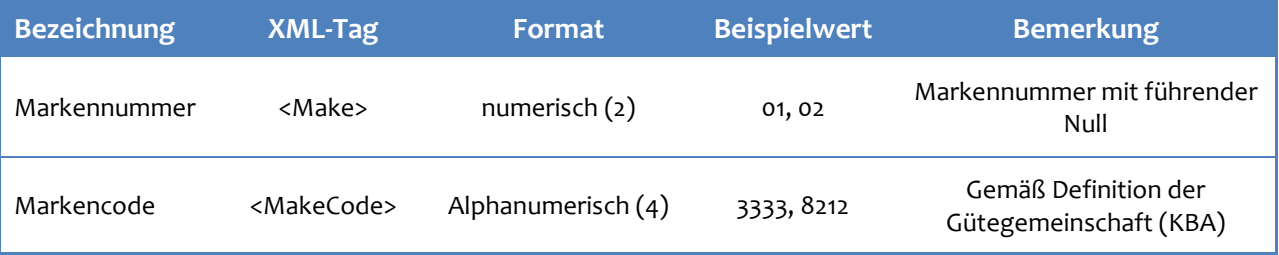

#### **Liste der Kombinationen Marke/Standort, <BmCodeList>:**

<BmCodeList> <BmCodeEntry> <Make> </ Make> <Site> </ Site> <BmCode> </ BmCode> </ BmCodeEntry> </ BmCodeList>

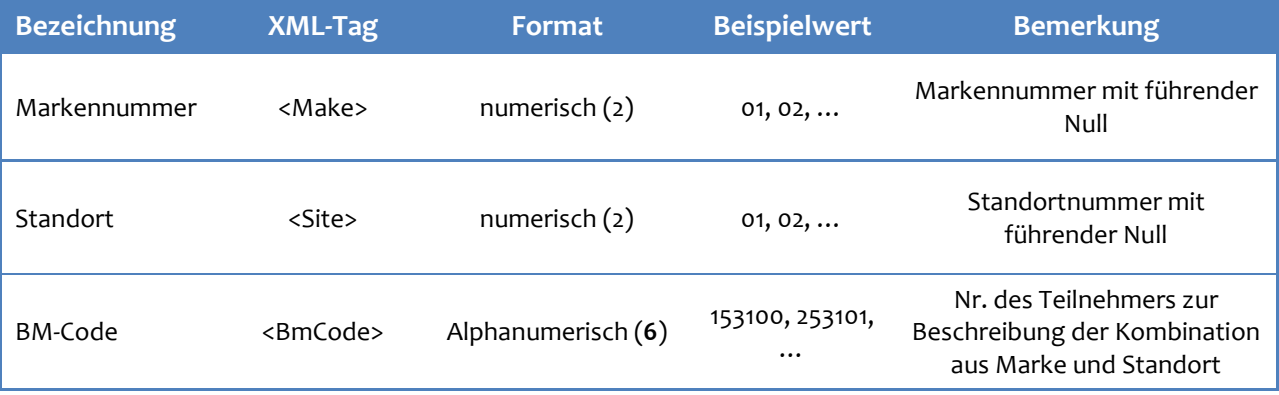

#### **Liste mit den Summen und Salden, <RecordList>:**

#### *Mit KRM Antriebsart Ohne KRM Antriebsart*

<RecordList> <Record> <Account> </ Account> <Make> </ Make> <Site> </ Site> <Origin> </ Origin> <SalesChannel> </ SalesChannel> <CostCarrier> </ CostCarrier> <CostAccountingString> </ CostAccountingString> <Decimals> </ Decimals> <OpeningBalance> </ OpeningBalance> <Period01> </ Period01> <Period02> </ Period02> <Period03> </ Period03> <Period04> </ Period04> <Period05> </ Period05> <Period06> </ Period06> <Period07> </ Period07> <Period08> </ Period08> <Period09> </ Period09> <Period10> </ Period10> <Period11> </ Period11> <Period12> </ Period12> <Period13> </ Period13> <CumulatedYear> </ CumulatedYear> </ Record> </ RecordList> <DriveSystem> </ DriveSystem>

<RecordList> <Record> <Account> </ Account> <Make> </ Make> <Site> </ Site> <Origin> </ Origin> <SalesChannel> </ SalesChannel> <CostCarrier> </ CostCarrier> <CostAccountingString> </ CostAccountingString> <Decimals> </ Decimals> <OpeningBalance> </ OpeningBalance> <Period01> </ Period01> <Period02> </ Period02> <Period03> </ Period03> <Period04> </ Period04> <Period05> </ Period05> <Period06> </ Period06> <Period07> </ Period07> <Period08> </ Period08> <Period09> </ Period09> <Period10> </ Period10> <Period11> </ Period11> <Period12> </ Period12> <Period13> </ Period13> <CumulatedYear> </ CumulatedYear> </ Record> </ RecordList>

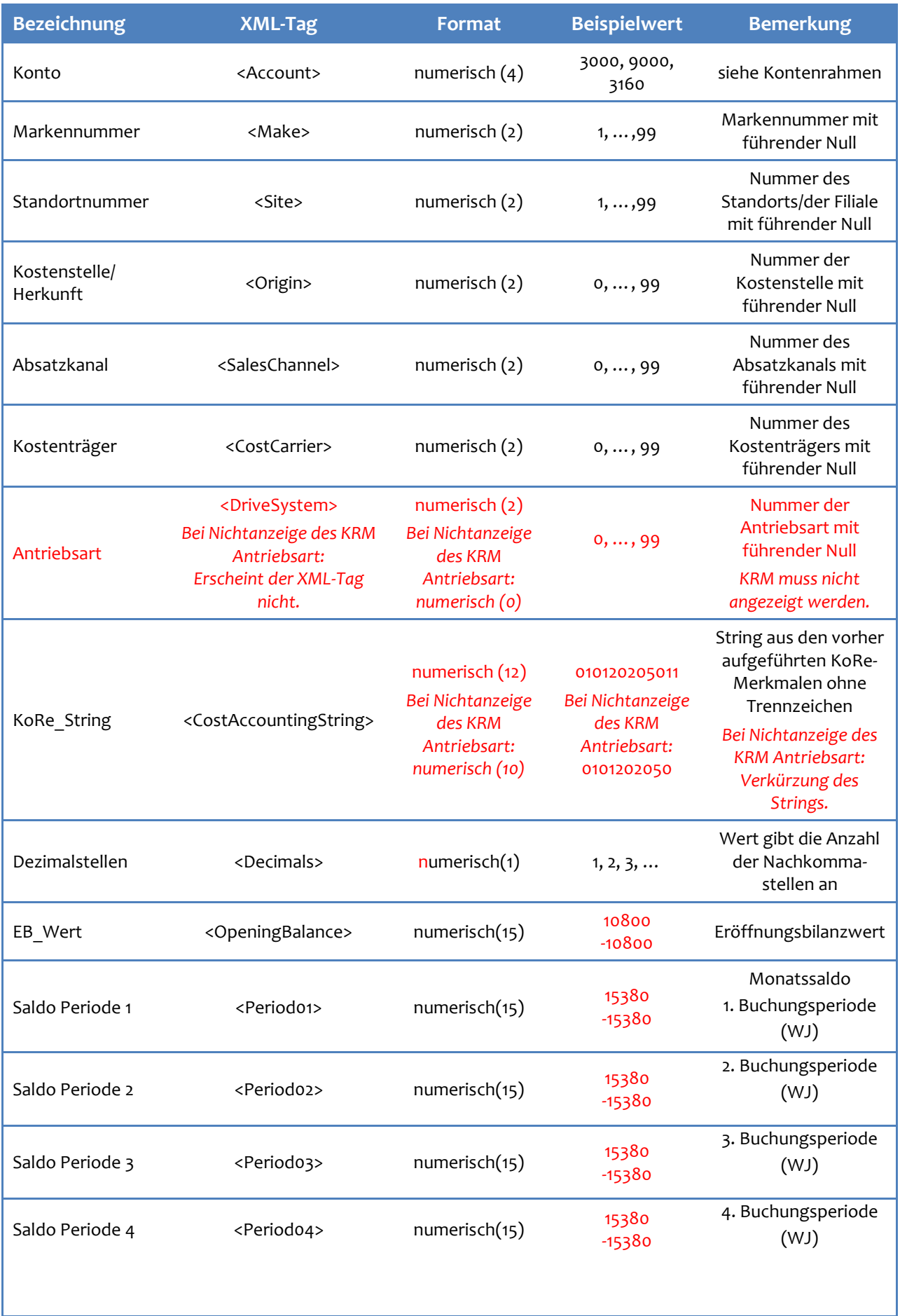

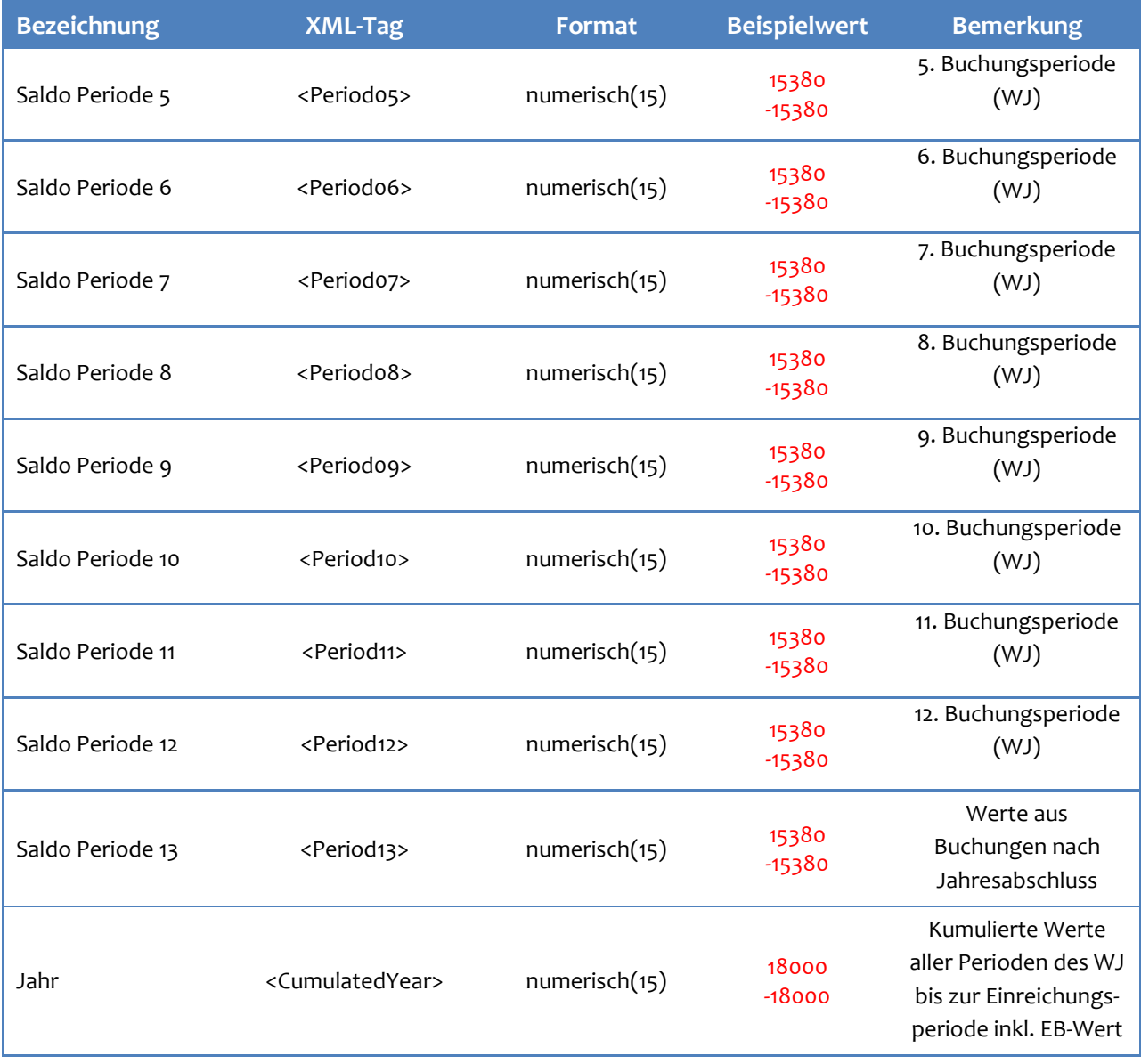

Erläuterung zu <PeriodXX>: <Period01> entspricht immer dem ersten Buchungsmonat des Wirtschaftsjahres. Auch bei abweichendem Wirtschaftsjahr (WJ) beginnt die Dateneintragung bei <Period01>. D.h. beginnt das WJ im August beginnt die Dateneintragung mit <Periode01>. Dabei ist zu beachten, dass das Feld <BeginFiscalYear> für den Beginn des Wirtschaftsjahres im August mit "08" zu füllen ist.